## RID2730 ウェブ会議ログインマニュアル

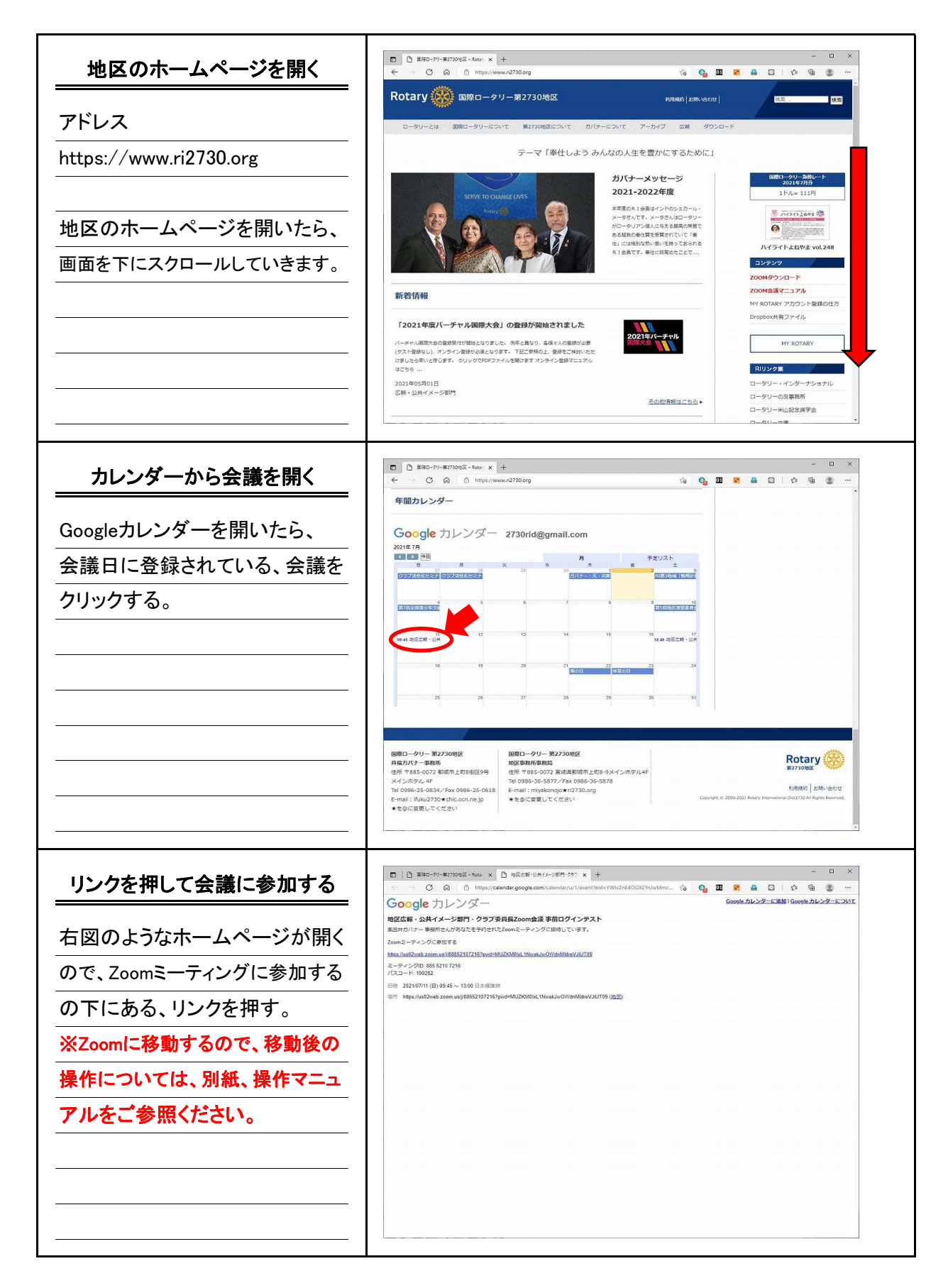